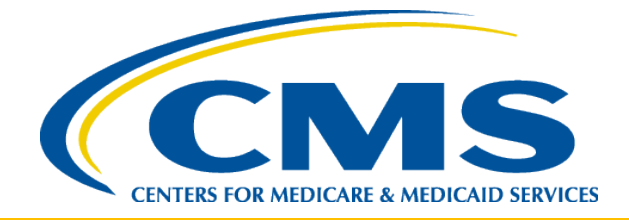

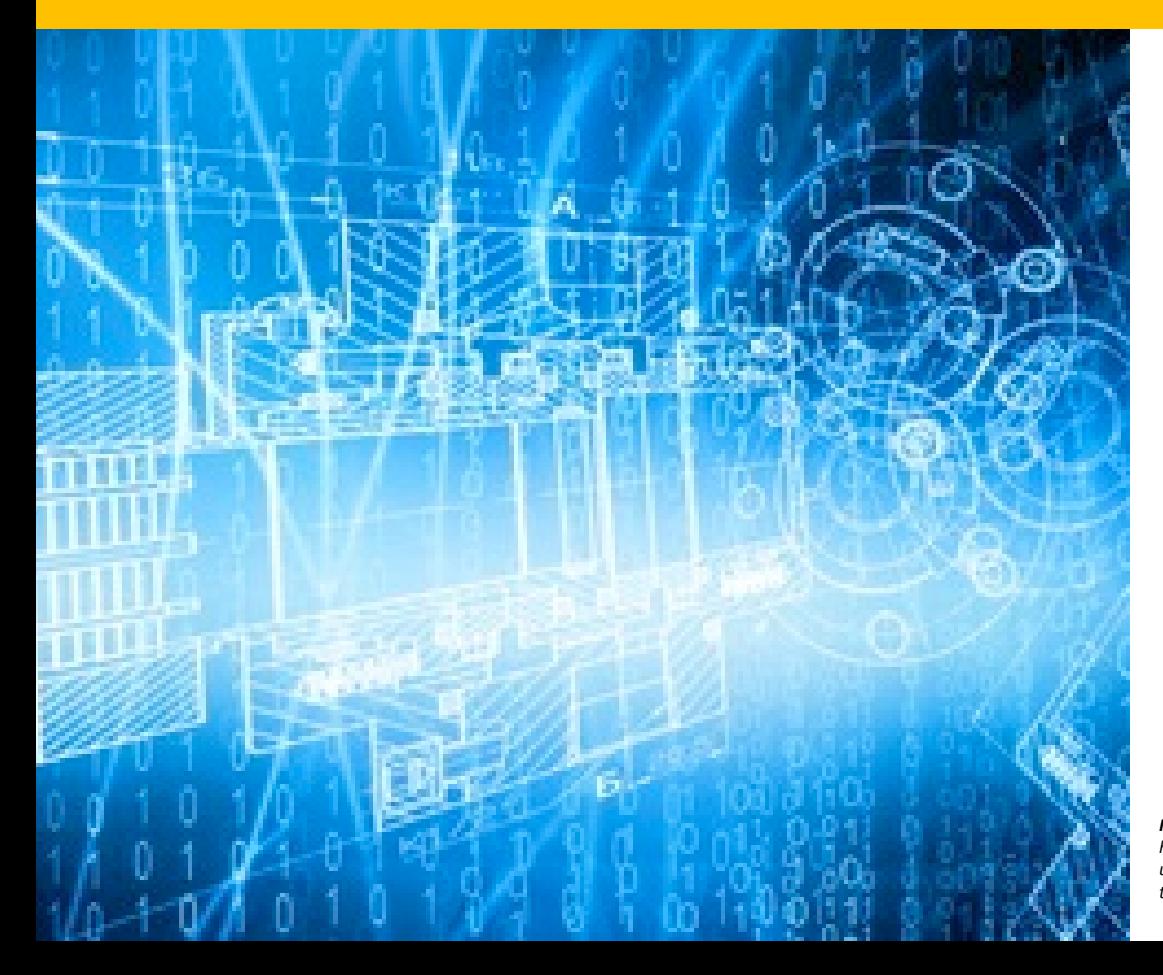

*Center for Consumer Information and Insurance Oversight (CCIIO)*

*September 2, 2014*

*INFORMATION NOT RELEASABLE TO THE PUBLIC UNLESS AUTHORIZED BY LAW: This information has not been publicly disclosed and may be privileged and confidential. It is for internal government use only and must not be disseminated, distributed, or copied to persons not authorized to receive the information. Unauthorized disclosure may result in prosecution to the full extent of the law.*

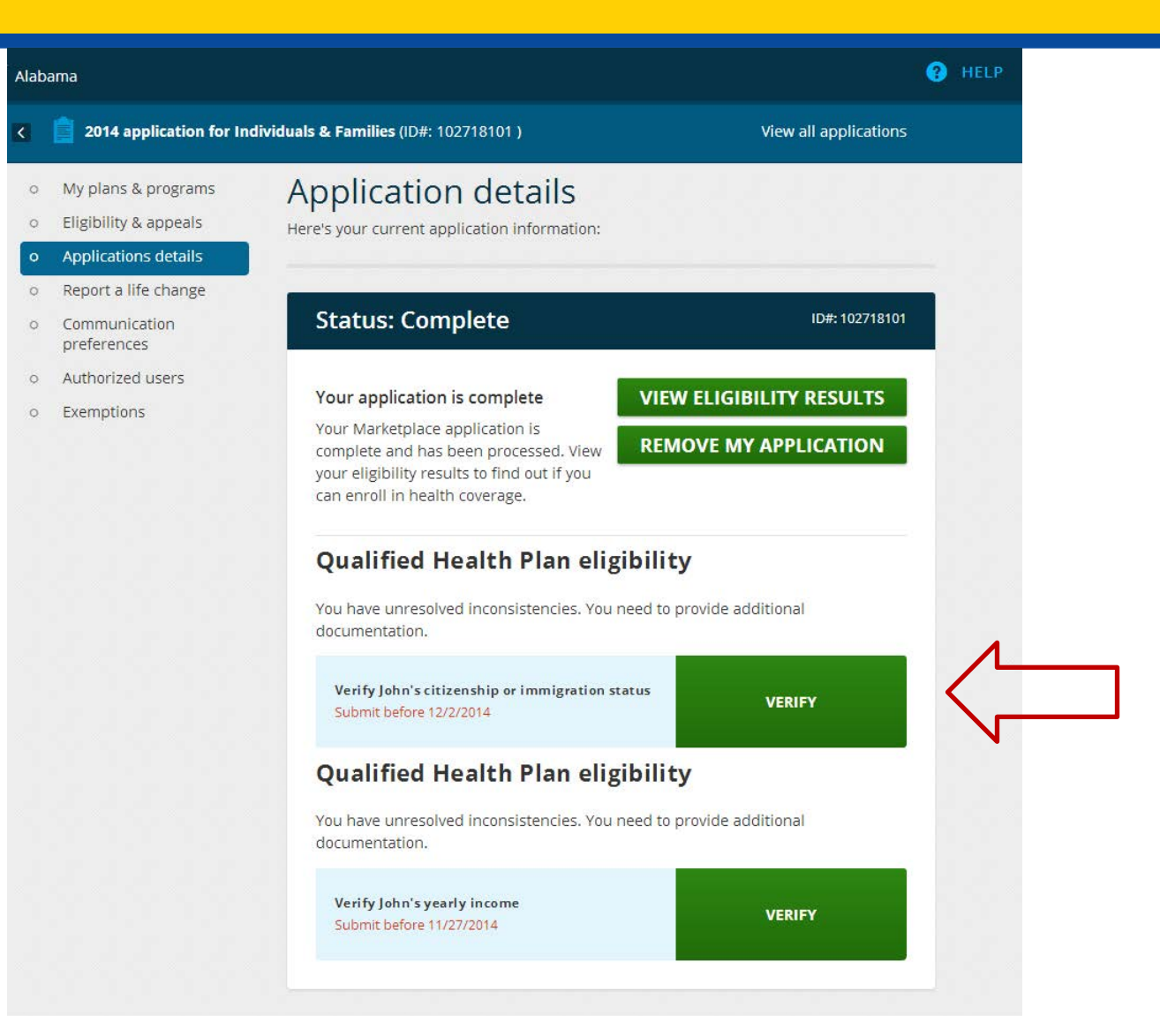

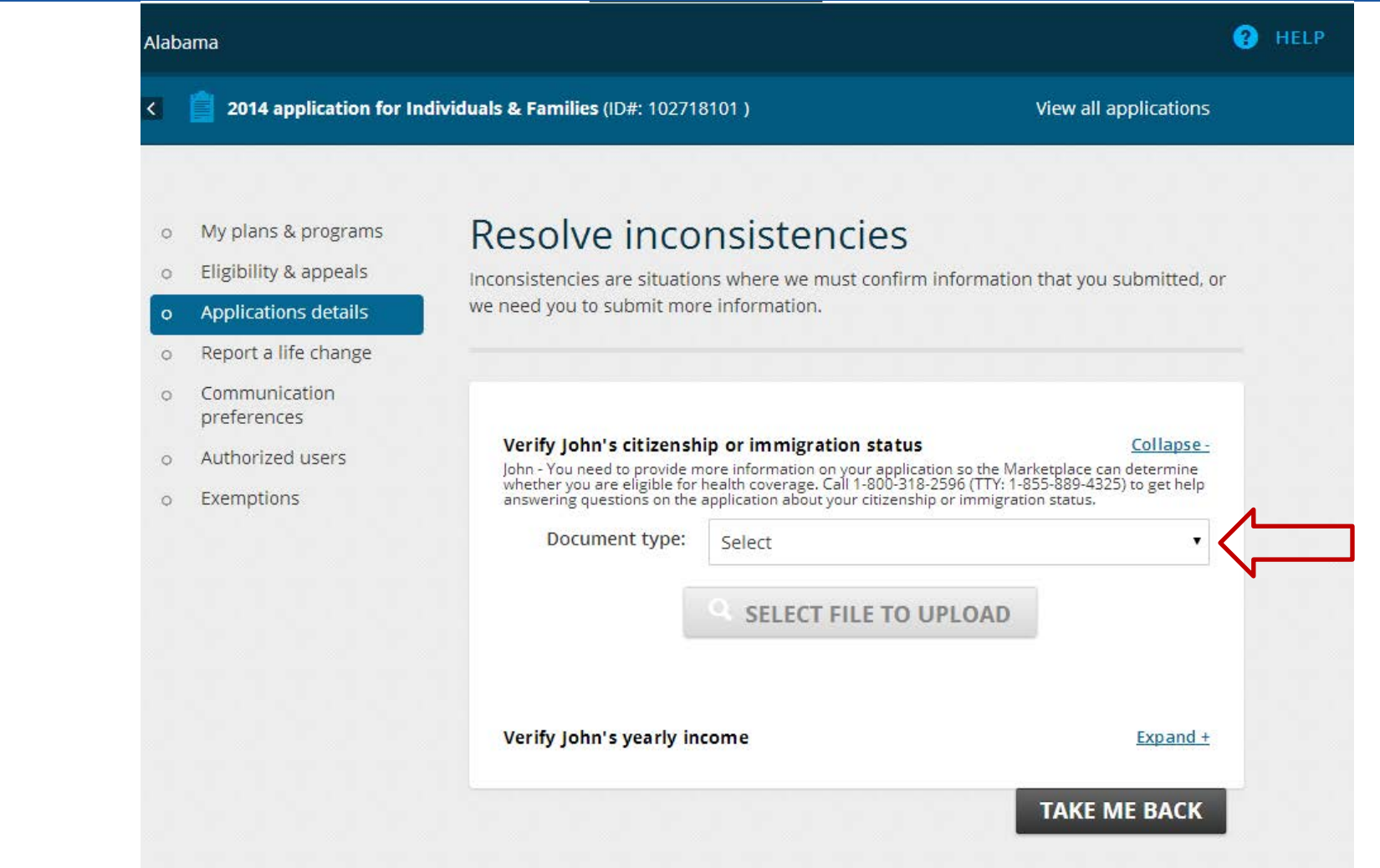

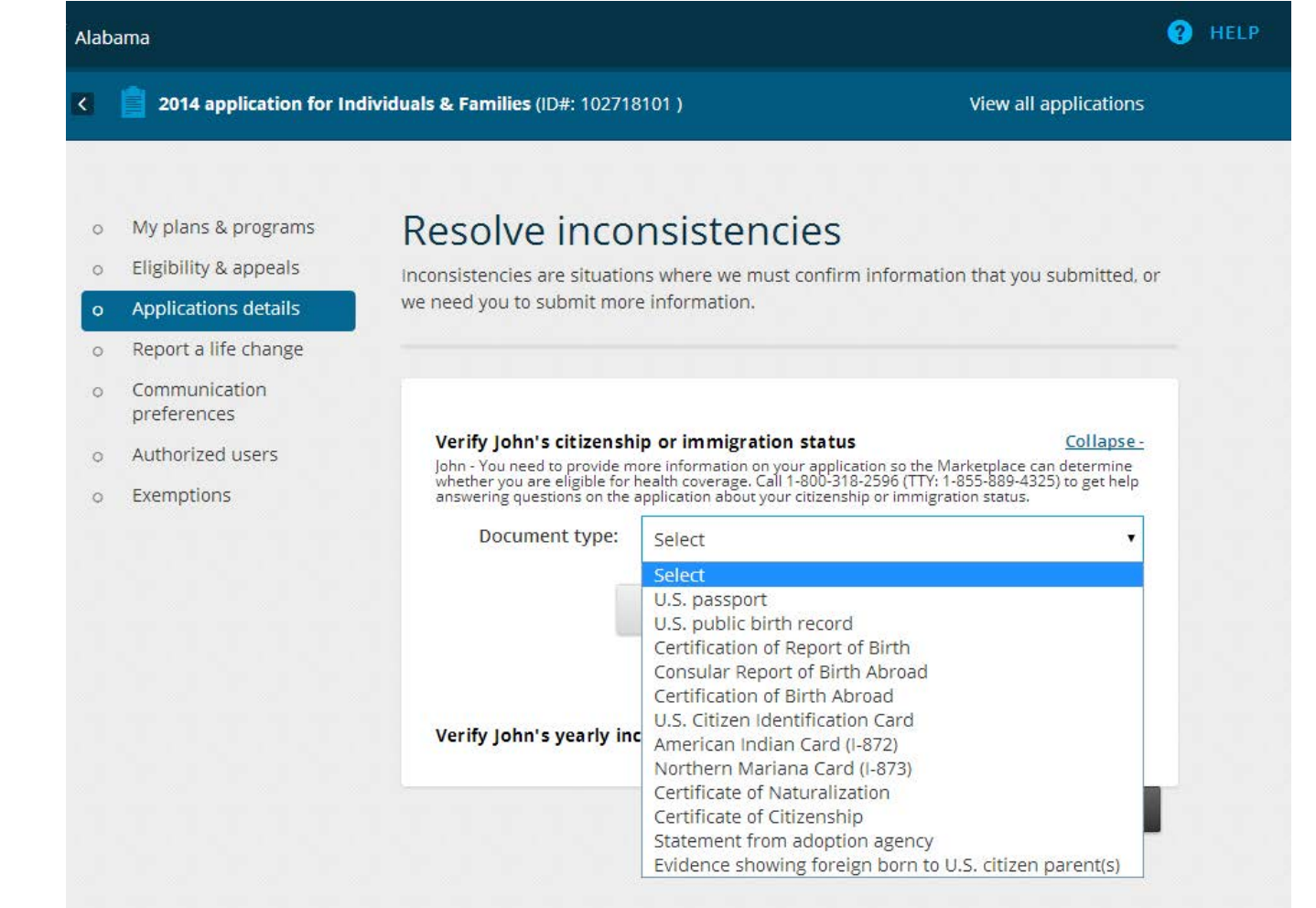

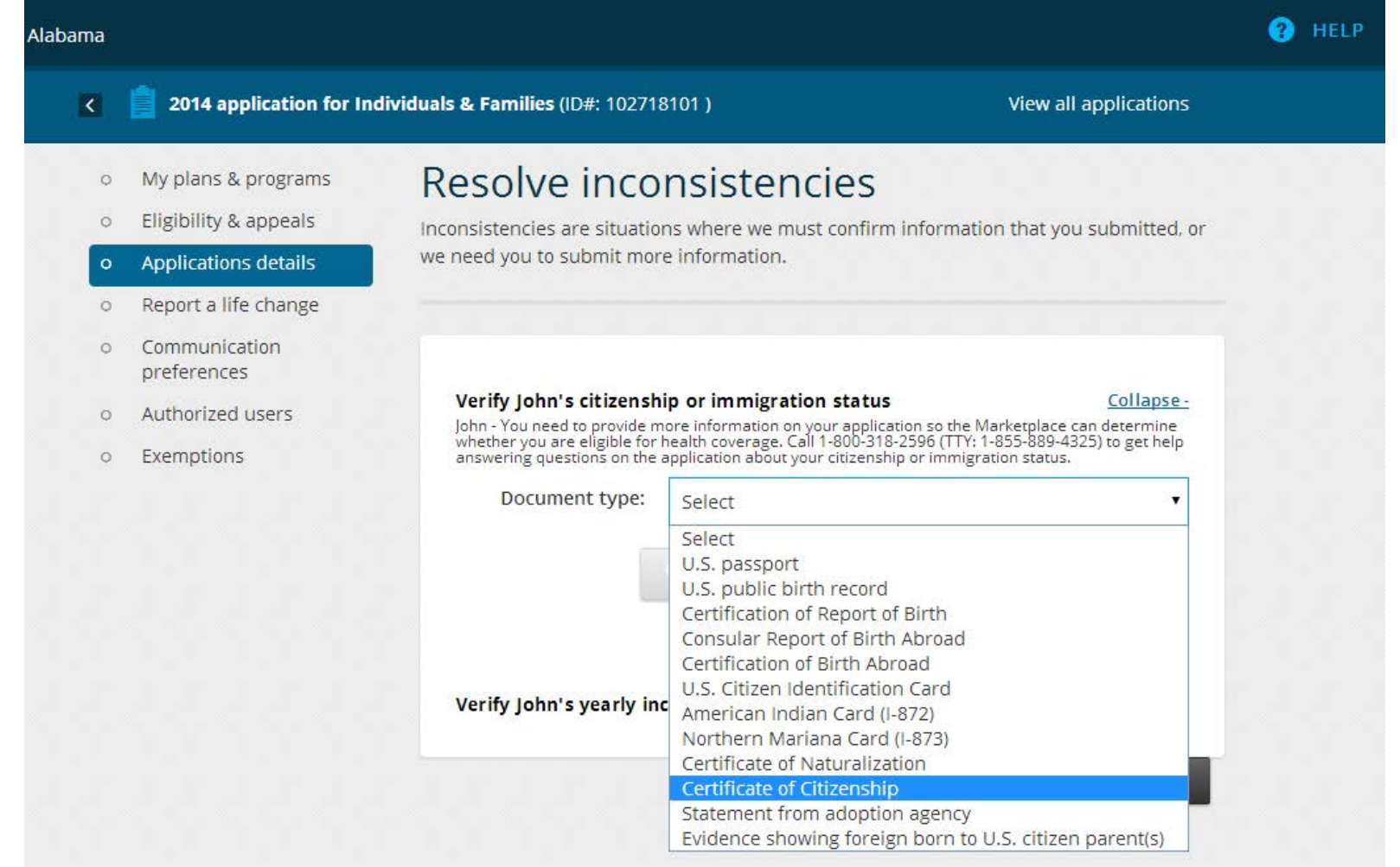

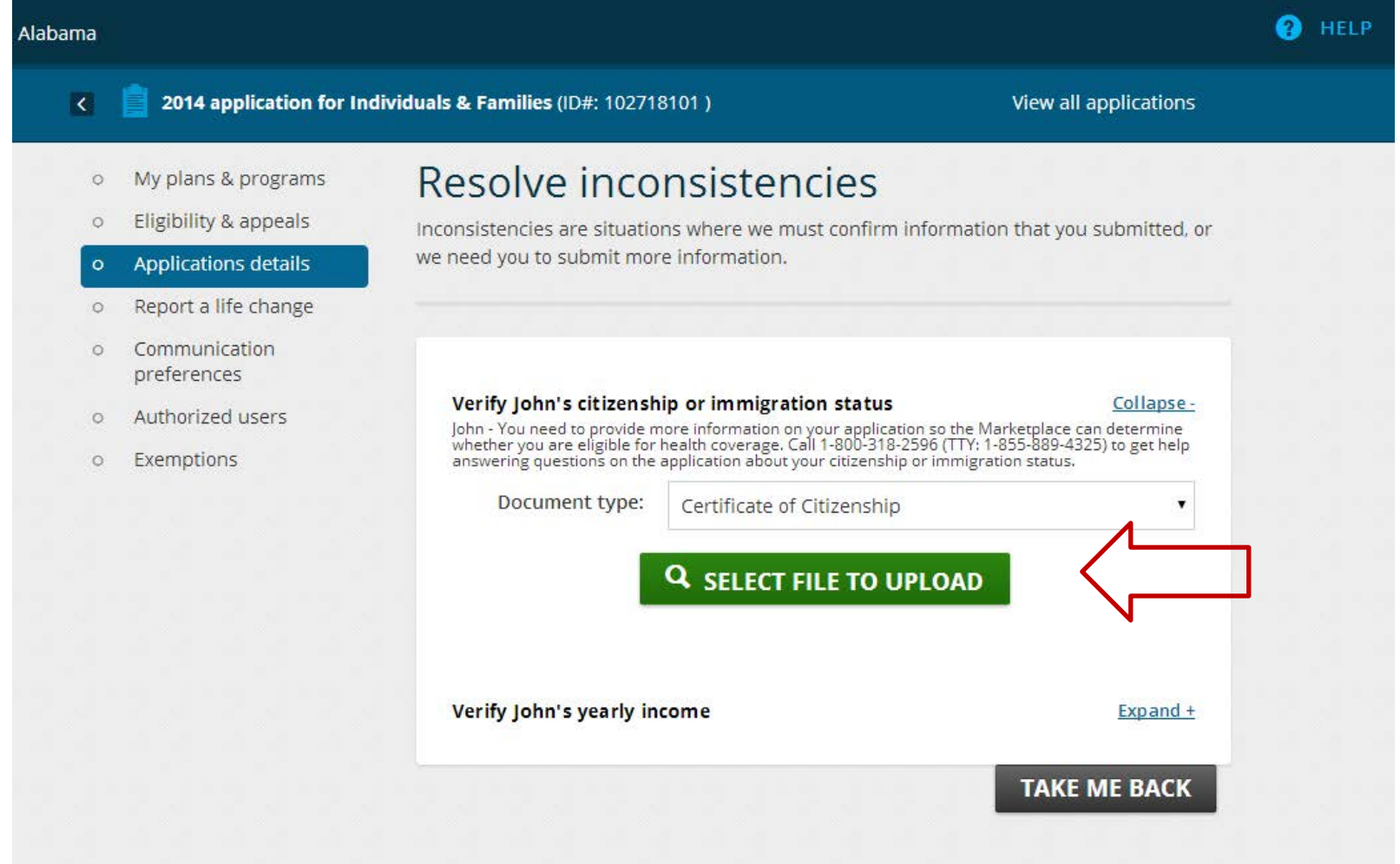

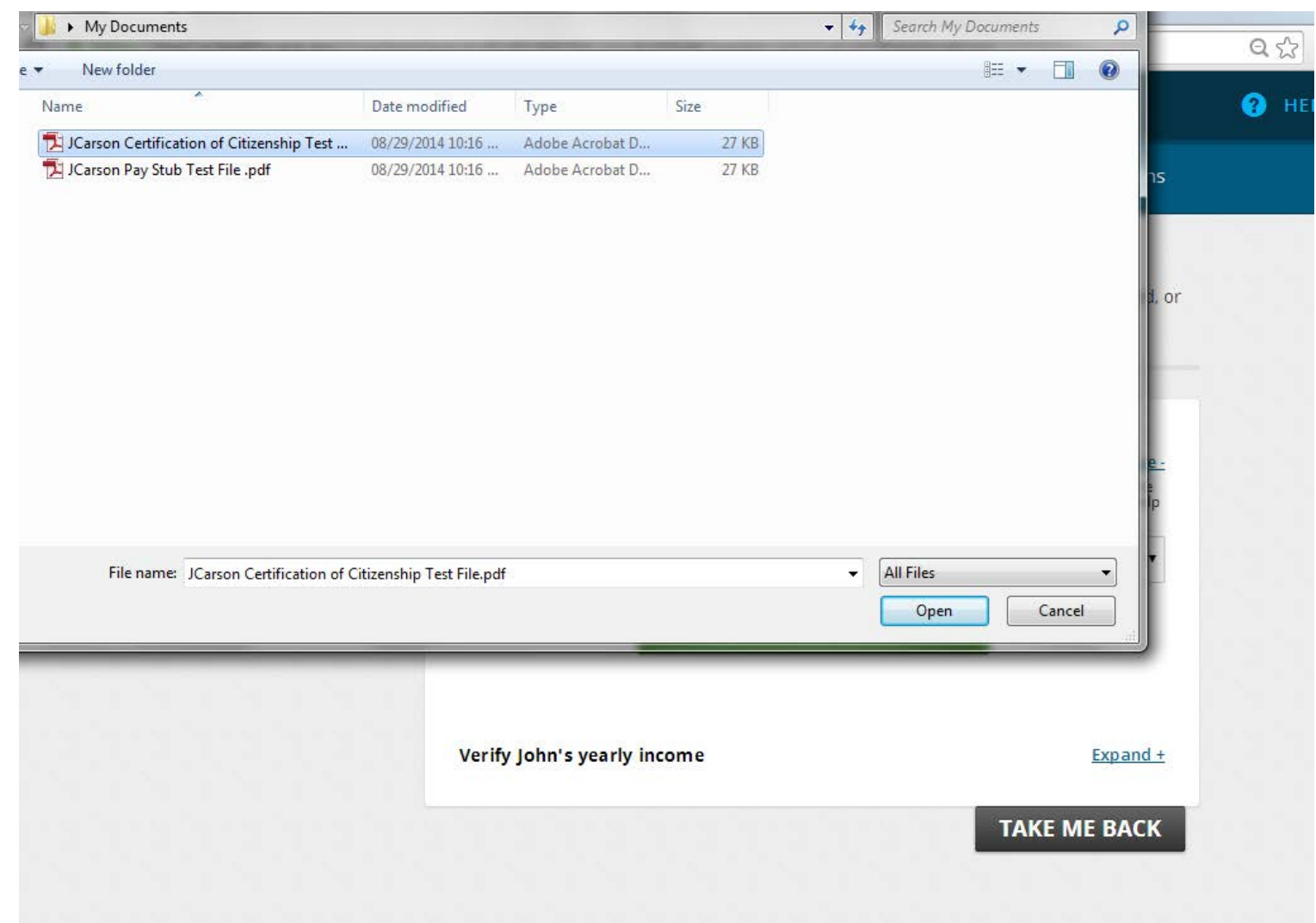

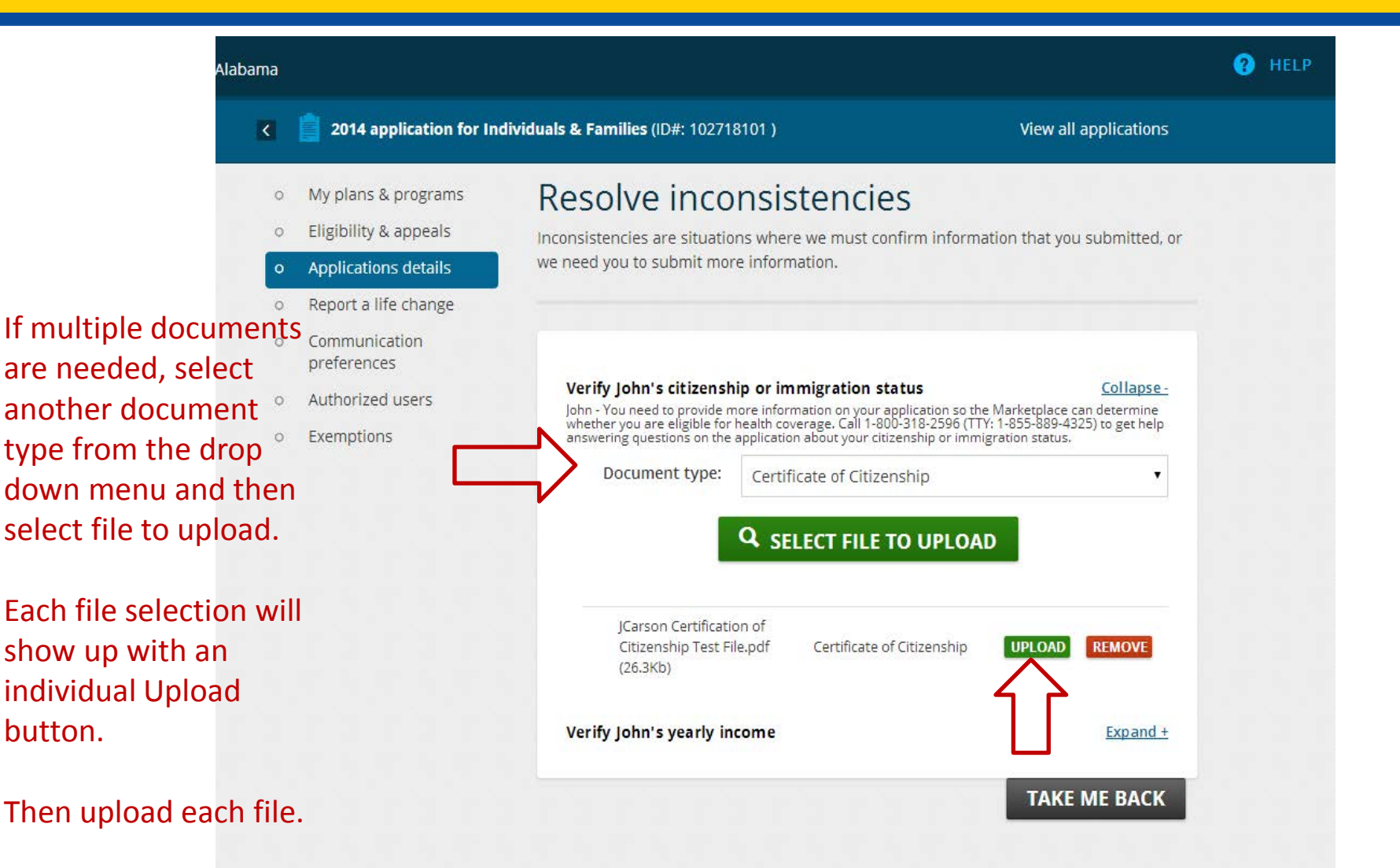

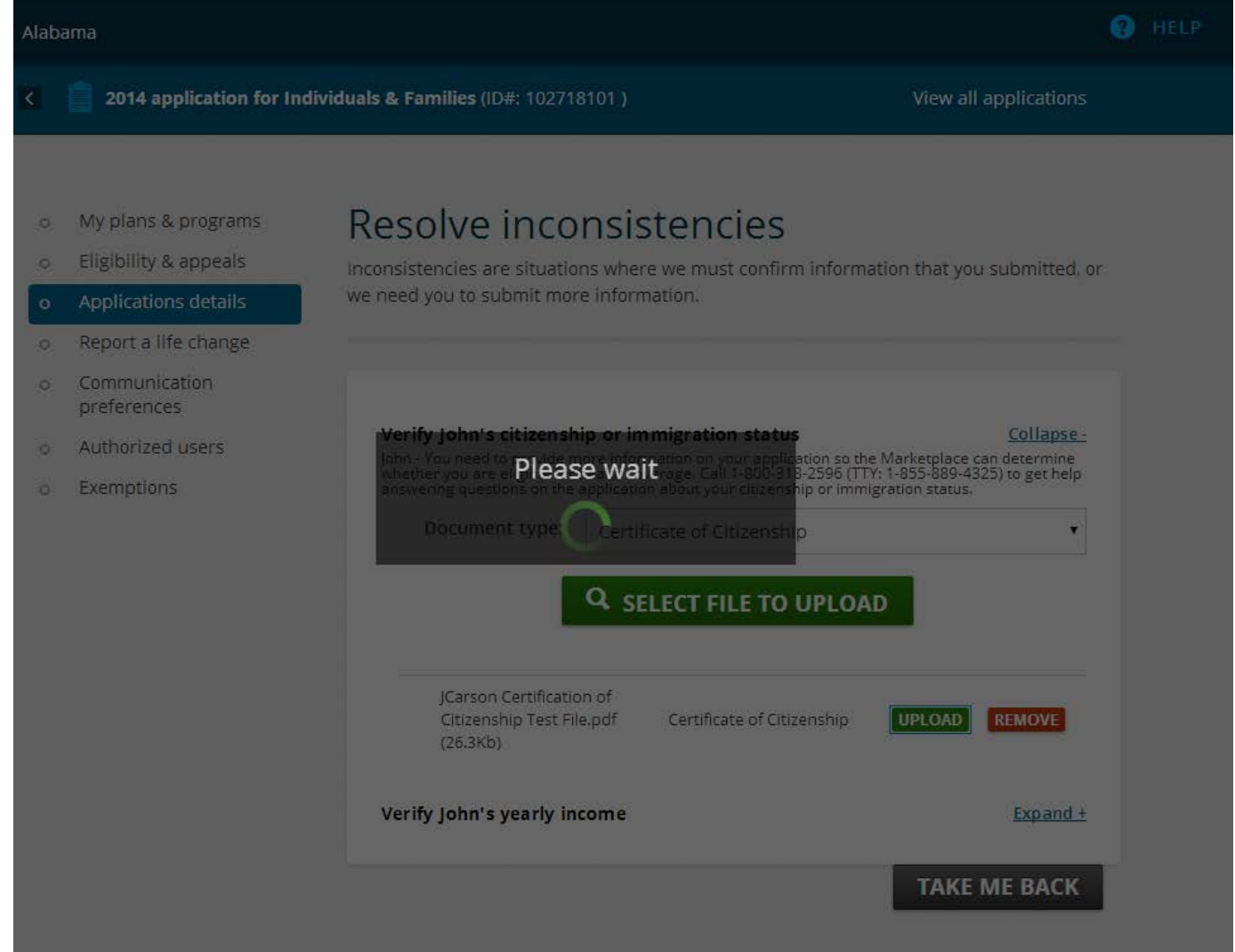

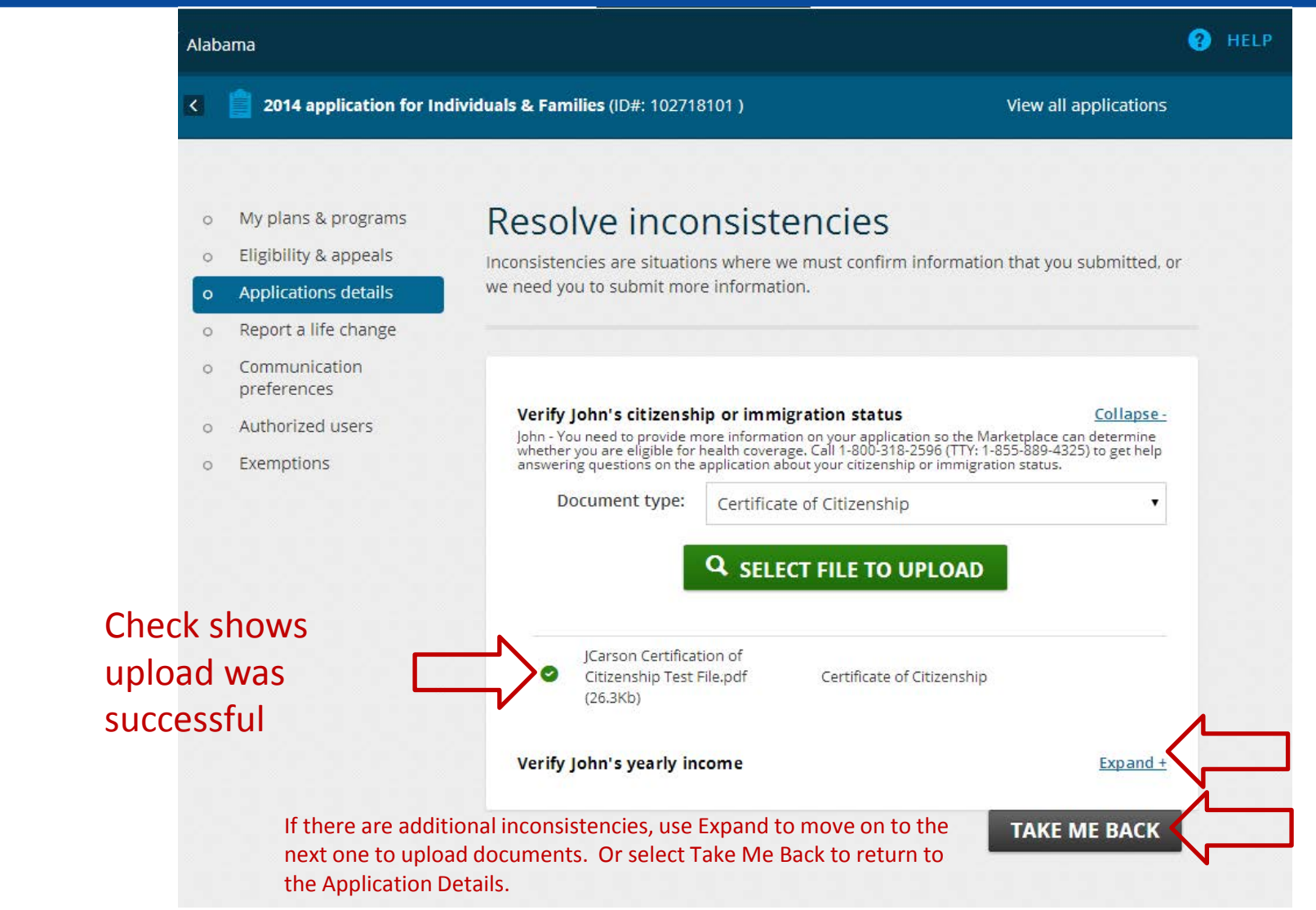

Alal

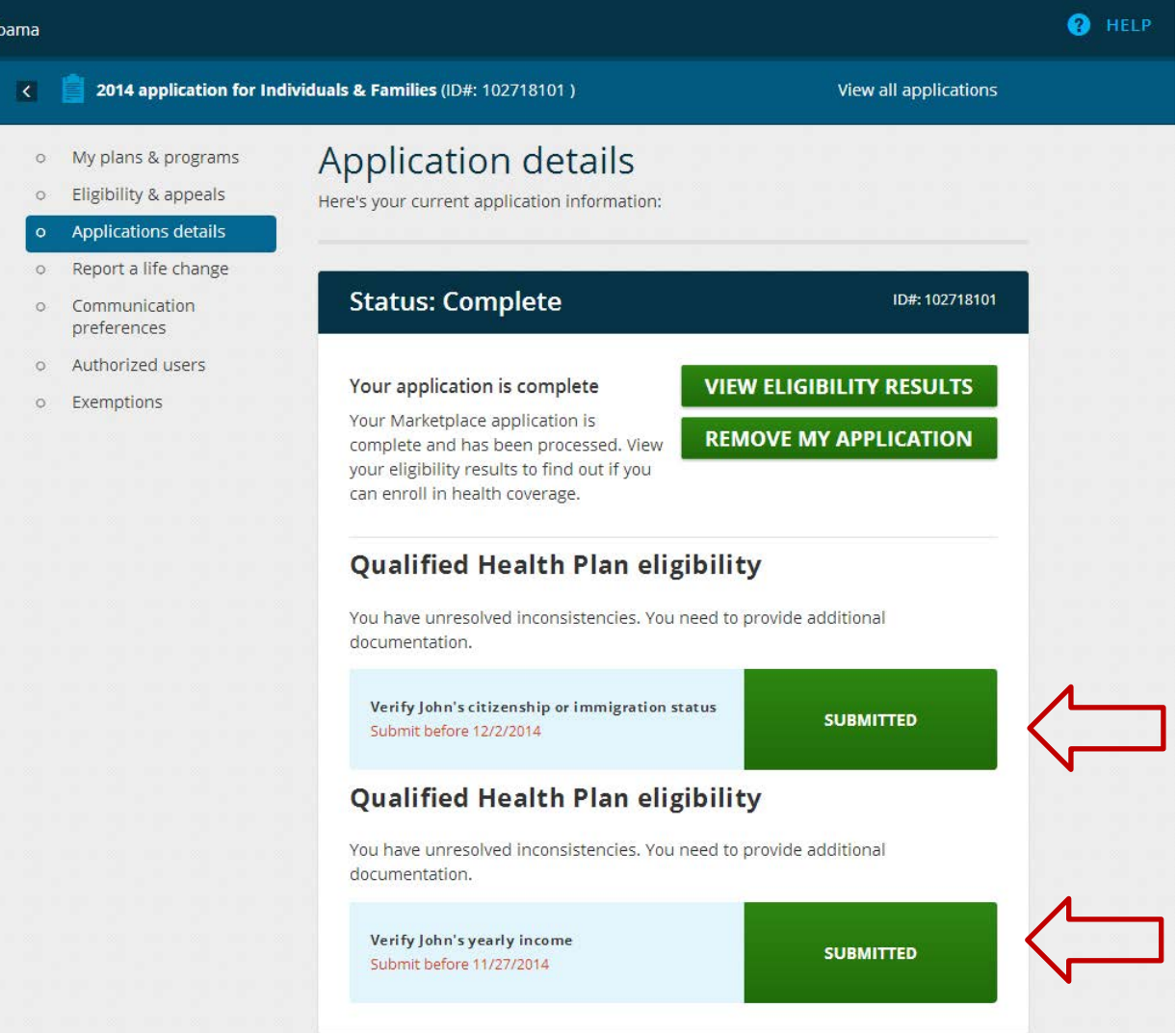

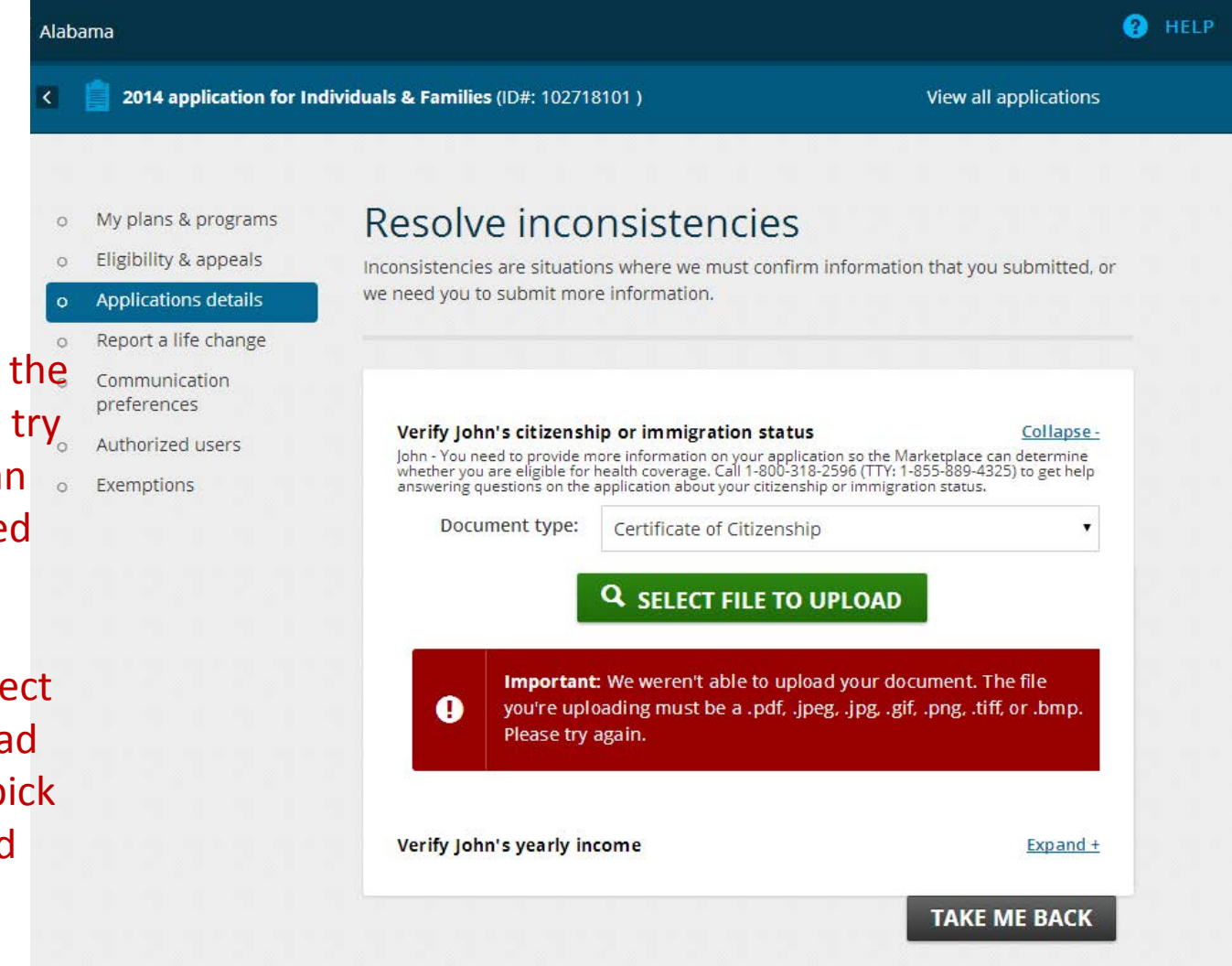

Example of the error if you try to upload an unsupported file type.

You can select file to upload again and pick a supported file type.

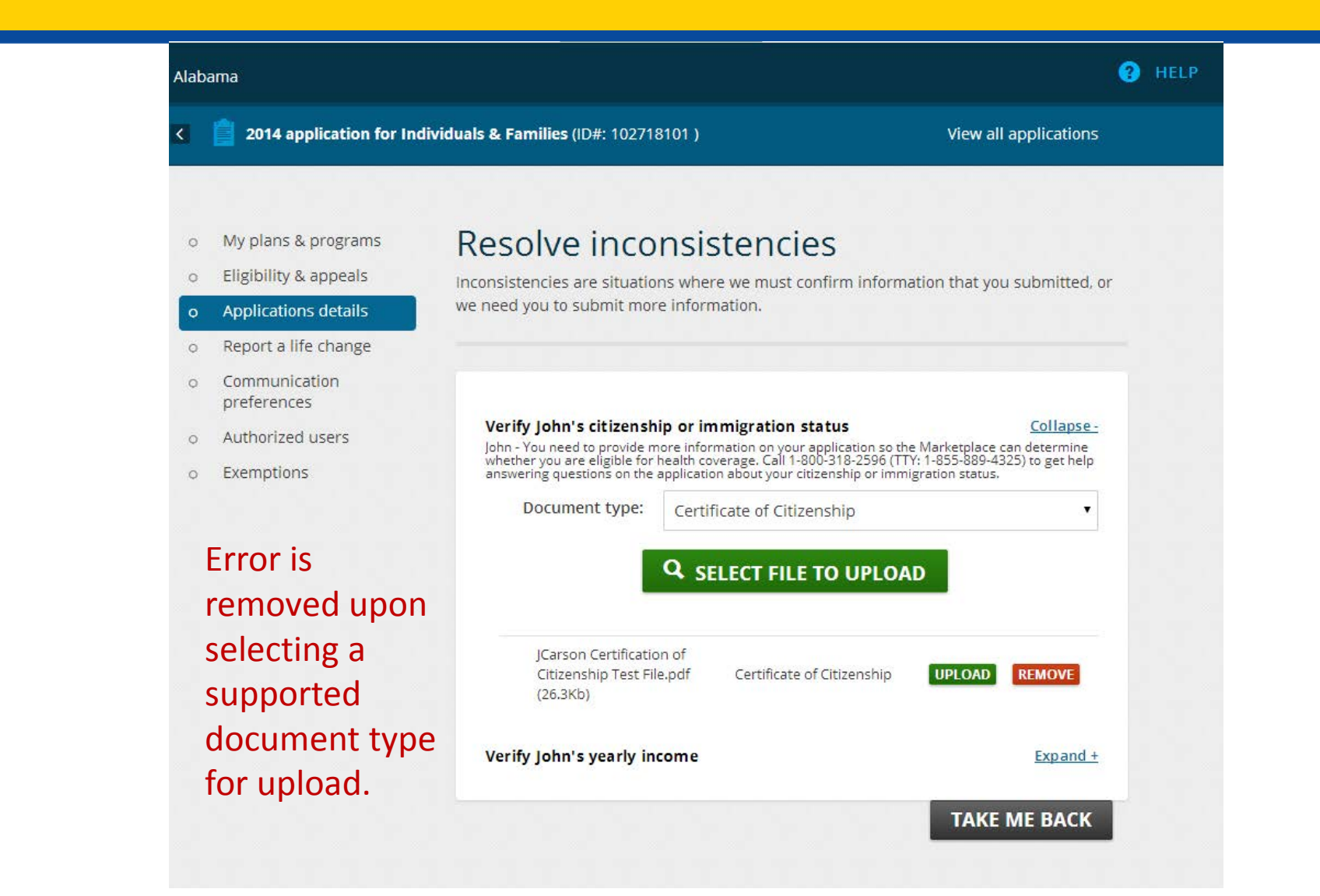